# <span id="page-0-0"></span>Programowanie Obiektowe

Marcin Kamil Bączyk

Wykład 5

15 listopada 2018

Marcin Kamil Bączyk Programowanie Obiektowe - wykład 4

- · przypomnienie
- · biblioteka standardowa
- kontenery
- iteratory
- · alokatory
- · algorytmy
- · sprytne wskaźniki

#### Definicja szablonu klasy

```
t emplate lttypename Tclass Vector
{
p u b l i c :
    Vector(size t capacity);
    V ector (v oid );
     \sim V ector ( void ) :
     size t size (void);
     size t capacity (void);
     void push back ( const T\& rhs ) ;
     void pop \overline{b} ack (const T& rhs);
    T& operator || (size t at )
     const T& operator \overline{a} (size t at ) const
    T\& at (size t at);
     const T& at(size_t at) const;<br>void reserve(size t capacity);
     void resize (size \overline{t} capacity);
     void clear (void);
p r i v a t e
    T* data = n u l l p t r ;
     size t size = 0;
     size^{-} t capacity = 0;
} ;
```
#### Dodanie wytycznej do szablonu klasy

```
template < typename T typename checking policy >
class Vector
{<br>p u b l i c :
   /∗ . . . ∗/
    T& at (size t at)
     {
          checking policy: check (at, size);
          r et urn data [ at ] ;
     }
     const T& at (size t at ) const
     {
          checking policy: check (at , size);
          r et urn data [ at ] ;
     }
    /∗ . . . ∗/
p r i v a t e :
     T∗ data_ = n u l l p t r ;
     size \quad t \quad size \quad = \quad 0;
     size<sup>-</sup>t capacity = 0;
} ;
```
### przypomnienie

#### Dodanie wytycznej do szablonu klasy

```
class check range policy {
     static void check ( size t at , size t size ) {
         if (at < size) return
         throw std: : out _of_range("");
    }
\mathcal{E}class no check policy {
     static void check (size t /*at*/ size t /*size*/) \{\}} ;
temp ate ltypename T, typename checking policy = check range policy >class Vector
{
   /∗ . . . ∗/
\frac{1}{2}int main (void)
{
    Vector <double> v1;
    Vector \langle double, check range policy > v2;
    Vector < <b>double</b> no check policy > v3;
     r et urn 0:
}
```
## biblioteka standardowa

- STL ang. Standard Template Library
- zawiera wiele użytecznych modułów w tym wzorce klas (szablony) najpopularniejszych komponentów programistycznych
- umożliwia skupienie się na rozwiązaniu danego problemu a nie powtarzaniu implementacji tych samych wzorców
- jest częścią języka C++, należy do standardu
- wciąż rozwijana, wraz z rozwojem języka  $C++$
- wszystkie elementy z biblioteki standardowej znajdują się w przestrzeni nazw std::
- obszerna dokumentacja na stronie https://en.cppreference.com/w/, https://pl.cppreference.com/w/Strona\_gªówna

### Biblioteka standardowa udostępnia cały szereg funkcjonalności:

- · biblioteka narzędzi (ang. general utilities library)
- · łańcuchy znaków (ang. strings library)
- kontenery (ang. containers library)
- · algorytmy (ang. algorithms library)
- iteratory (ang. iterators library)
- · biblioteka numeryczna (ang. numerics library)
- operacje wejścia / wyjścia (ang. *input/output library*)
- · wyrażenia regularne (ang. regular expressions library)
- wsparcie dla wielowatkowości (ang. thread support library)
- system plików (ang. filesystem library)

### std::vector

- o definicja w nagłówku <vector>
- o odpowiada tablicy obiektów
- o nie ma określonego rozmiaru / potrafi dynamicznie zmieniać rozmiar przydzielonej pamięci
- o obiekty przechowywane są w ciągłym obszarze pamięci
- **•** możliwe dodawanie lub usuwanie elementów na końcu kolekcji
- możliwy dostep do elementu o n-tym indeksie
- w przypadku próby dobrania się do nieistniejącego elementu może zostać rzucony wyjątek std::out\_of\_range

#### std::vector

**•** konstrukcja

```
st d :: vect or <int > tab_1 ;           // rozmiar tablicy − 0 ;<br>st d :: vect or <int > tab_2 = { 1 , 2 , 3 }; // rozmiar tablicy − 3 ;
struct Degree { float value; Degree(float deg) : value(deg) {} };
st d :: v e c t or <Degree > tab 3 = { 1 } { 3 } , { 2 } , { 3 }
```
przypisanie rozmiaru tablicy

```
tab_3 reserve (10); // alokuje pamiec dla 10 obiektow typu Degree
                   1/ aby uniknac ciaglego przepisywania pamieci
                    1/ przy dodawaniu nowych obiektow
```
· dodawanie elementu na końcu kolekcji

```
Degree deg (4);
tab_3.push_back(deg);       // kopiuje obiekt do tablicy<br>tab<sup>_</sup>3.push_back( Degree(5) );  // konstruuje obiekt i
// przenosi go do tablicy/<br>tworzy obiekt w tablicy wywolujac // tworzy obiekt w tablicy
                                                 // konstruktor klasy Degree
```
### std::vector

o dostęp do elementu o zadanym indeksie

```
st d :: cout << tab 3 [5] value ; // nie s prawdza zakresu
std::cout << tab_3.at(5).value; // sprawdza zakres, moze zglosic wyjatek<br>std::cout << tab_3.front().value;   // pierwszy element w kolekcji<br>std::cout << tab_3.back().value;   // ostatni element w kolekcji
```
**a** aktualny rozmiar tablicy

```
st d :: cout \lt tab 3 size ( ); // zwraca ilosc elementow w tablicy
std : : cout << tab 3 . capacity (); // zwraca ilosc elementow ktore moga
st d :: cout \lt tab 3 empty ( ) \frac{1}{2} sprawdza czy tablica nie jest pust
```

```
zmiana rozmiaru tablicy
```

```
tab<sub>3</sub> <b>resize (2)</b>\tan^{-3} resize (10, \text{Degree}(10)); // w puste miejsce wstawia
```

```
// kopie obiektu przekazanego jako
11 drugi argument
```
// by c przechowywane w tablicy

usuwanie elementow tablicy

```
tab_3 pop_back(); // usuniecie ostatniego, ilosc elementow − 9<br>tab_3 clear();     // usuniecie wszystkich , ilosc elementow − 0
```
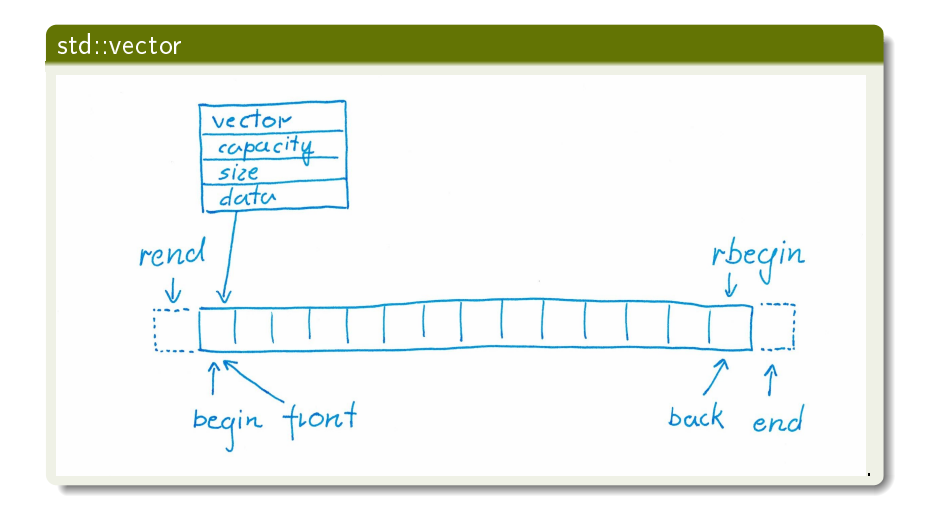

### iterator

### container\_type<T>::iterator

- jest klasą pomocniczą implementowaną w kontenerach w celu usprawnienia oraz ujednolicenia dostępu do obiektów w nim przechowywanych ( w kontenerze)
- **o** jest niejako wskaźnikiem na obiekt w kontenerze danego typu
- w przeciwieństwie do wskaźników kontroluje przekroczenie zakresu
- **●** implementuje semantykę wskaźników
- większość typów kontenerów udostępnia metody pozwalające na uzyskanie iteratora wskazującego na początek lub koniec kolekcji:

```
it erator begin () no except;
it erator end() noexcept;
r e v e r s e _ it e r a t o r r b e g in ( ) n o e x c e p t ;
{\sf reverse}^- it e rator rend ( ) no except;
```
o dostępne są również odpowiednie metody z kwalifikatorem const zwracające iterator niepozwalający na zmianę obiektu na który wskazuje

### container type<T>::iterator

W zależności od typu kontenera jego iteratory udostępniają różne funkcjonalności:

- · Input Iterator umożliwia odczyt obiektu, na który wskazuje w kolekcji oraz inkrementację
- Forward Iterator umożliwia dodatkowo porównywanie iteratorów
- · Bidirectional Iterator umożliwia dodatkowo dekrementację
- Random Access Iterator umożliwia dodatkowo dostęp do dowolnego elementu w kolekcji
- *Output Iterator* umożliwia zapis do obiektu, na który wskazuje w kolekcji oraz inkrementacje
- Contiguous Iterator gwarantuje, że obiekty w kolekcji znajdują się w spójnym obszarze pamięci

### std::vector<T>::iterator

Iteratory typu vector<T>::iterator reprezentują wszystkie 6 rodzajów iteratorów i posiadają następujące metody:

```
using pointer = T^*;
using reference = T&:
using difference type = \dots;
using iterator = .
r e f e r e n c e o p e r a t o r * ( ) const
pointer operator ->() const;
it e rator \& operator ++();
it e rator operator + + (int);
iterator& operator --();iterator operator --(int),
\frac{1}{2} it erator \frac{1}{2} or \frac{1}{2} or \frac{1}{2} const difference type Off );
it e rator op e rator + ( const difference type Off ) const;
it e rat or & operator − = (const difference type Off);
iterator operator -(const difference type Off) const;
difference type operator –(const iterator& Right) const;
\bar{r} reference operator \begin{bmatrix} 1 & \text{const} & \text{d} \end{bmatrix} ifference type Off equated to \bar{r}
```
## petla for

#### std::vector<T>::iterator

```
\#include \leqiostream >\#include \ltvector >/* \ldots *1int main (void) {
     std : vector < Ddegree tab:
     for (int i = 0; i < 10; +i)
         tab emplace back(i);
    // iterowanie w stylu C
    for (size t i = 0 i < tab size (): +istd :: count \lt\lt tab[i] value;// iterowanie w stylu C++
    for (std::vector<Degree>::iterator it = tab.begin(); it != tab.end(); \left| + \right|it)
         std:: cout << (*it) value;
    // iterowanie w stylu C++11for (auto it = tab begin (); it != tab end (); ++it)
         std :: count << it -> value// iterowanie w kierunku przeciwnym
    for (auto it = tab rbegin (); it != tab rend (); ++it)
         \left| \text{std} \right| : cout << it ->value:
     return 0:
<sup>1</sup>
```
### czytelniejszy sposób iterowania po kolekcjach obiektów

```
\#include \ltiostream >#include \ltvector >
int main (void)
\{std:: vector<Degree>tab:
     for (int i = 0; i < 10; ++i)<br>tab emplace back(i);
     // uwaga na zbedne kopiowanie obiektow
     for (auto it : tab)
          \operatorname{std}: cout << it value:
     // tutaj nie ma kopiowania obiektow
     for (auto& it tab)
          \operatorname{std} :: cout << it value:
     return 0:
P
```
#### std::list

- o definicja w nagłówku <list>
- o odpowiada liście podwójnie powiązanej
- o nie ma określonego rozmiaru / potrafi dynamicznie zmieniać rozmiar przydzielonej pamięci
- o obiekty nie są przechowywane w ciągłym obszarze pamięci
- **·** możliwe dodawanie lub usuwanie elementów w dowolnym miejscu kolekcji
- losowy dostep do kolekcji nie jest możliwy
- · iteratory nie są unieważniane o ile obiekty na które wskazują nie zostaną usunięte z kontenera

### std::list

o dodawanie elementu na końcu oraz początku kolekcji

```
std :: list \le int > list_1 = \{ 1, 2, 3 \} ; // rozmiar listy - 3;
```

```
list \quad 1. push \quad back ( 4 ) ;list - 1 push front(5);
 list _1 . emplace _ back ( 6 ) ;<br>list _1 . emplace _ front ( 7 ) ; // 7 5 1 2 3 4 6<br>list _1 . emplace ( std : : n ext ( list _ 1 . begin ( ) , 2 ) , 21 ) ; // 7 5 21 1 2 3 4 6
```
usuwanie elementów listy

```
list_1 pop_back();
list - 1 . pop - front();
```
**o** sortowanie elementów w kolekcji

```
list \quad 1 \quad sort \quad ( );
```
**o** scalanie dwóch posortowanych list, usuwanie powtórzeń

```
auto list _2 = list _1 ;<br>list = 1 .merge({ 0 , 11 , 17 }) ;
list _1 merge (list _2);<br>list _1 unique ();
```
#### std::list

```
{
       std ::list <int > list _1 ;<br>for (int i = 0; i < 10; ++i )
      {
             list _1 .push _back(i);<br>list 1 .push front(i);
      }
      for (auto it = list 1 begin (); it != list 1 end (); ++it)
            list_1 erase (it ++);
       for (auto& it : list_1)<br>std::cout << it ;
      r et urn 0:
}
```
#### std::list

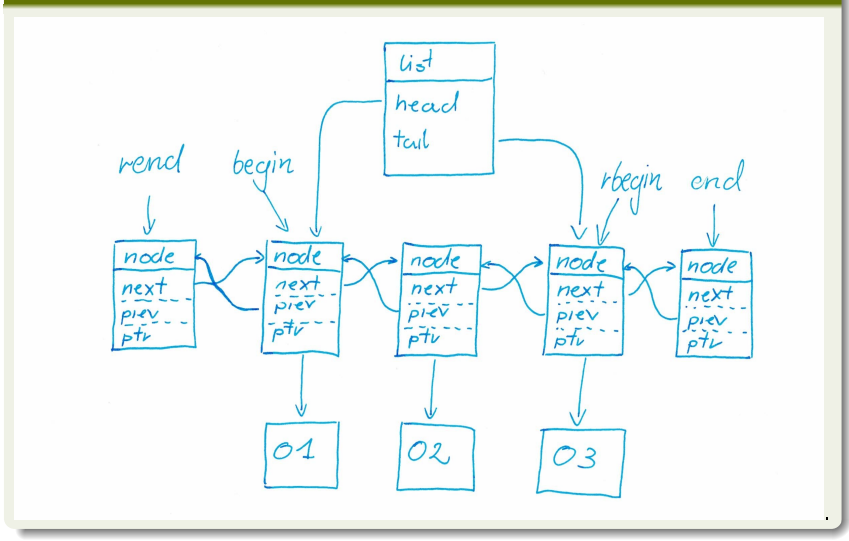

### std::deque

- o definicja w nagłówku <deque>
- **·** kontener sekwencji indeksowanej (kolejka podwójnie zakończona)
- o umożliwia wstawianie obiektów zarówno na początku jak i na końcu kolekcji
- wewnętrznie implementowany jako kolekcja wektorów o stałym rozmiarze
- o w przeciwieństwie do vector elementy nie są przechowywane w ciagłym obszarze pamięci

wymaga podwójnej dereferencji

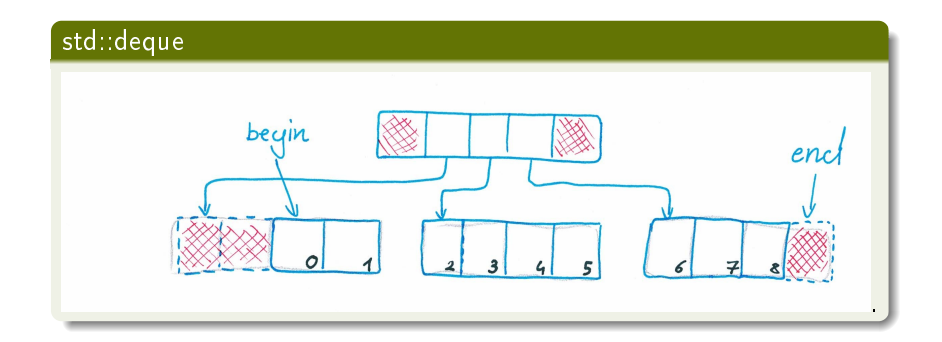

#### std::set

- o definicja w nagłówku <set>
- kolekcja unikalnych posortowanych elementów
- o obiekty przechowywane w kontenerze muszą być porównywalne
- o wstawianie elementów odbywa się zawsze w przeznaczonym miejscu zależnym od stanu kontenera
- o wewnętrznie implementowany jako drzewo czerwono-czarne
- przeszukiwanie, usuwanie oraz wstawianie ma złożoność logarytmiczną zależną od ilości elementów w kolekcii

### std::pair

- $\bullet$  definicja w nagłówku cppkeyword $\lt$ utility $>$
- o struktura agregująca dwa pola

```
t emplate \lt class T1 class T2 >struct pair
{
    T1 first;
    T2 second;
} ;
```
o biblioteka standardowa udostępnia funkcje szablonową tworzącą powyższą strukturę

```
// ponizsze dwa zapisy stworza jednakowe obiekty
auto pair_1 = std::make_pair("pi", 3.14);<br>std::pair<const char∗, double>pair 2 = { "pi", 3.14 };
```
### std::map

### o definicja w nagłówku <map>

- kolekcja obiektów typu std::pair, gdzie pierwszy element pary stanowi klucz, drugi zaś przechowywany obiekt
- kolekcja zapewnia, że wartość klucza jest unikalna w całym kontenerze
- o obiekty reprezentujące klucz muszą być porównywalne
- wstawianie elementów odbywa się zawsze w przeznaczonym miejscu zależnym od stanu kontenera
- wewnętrznie implementowany jako drzewo czerwono-czarne
- przeszukiwanie, usuwanie oraz wstawianie ma złożoność logarytmiczną zależną od ilości elementów w kolekcji

### std::map

### o definicja w nagłówku <map>

- kolekcja obiektów typu std::pair, gdzie pierwszy element pary stanowi klucz, drugi zaś przechowywany obiekt
- kolekcja zapewnia, że wartość klucza jest unikalna w całym kontenerze
- o obiekty reprezentujące klucz muszą być porównywalne
- wstawianie elementów odbywa się zawsze w przeznaczonym miejscu zależnym od stanu kontenera
- wewnętrznie implementowany jako drzewo czerwono-czarne
- przeszukiwanie, usuwanie oraz wstawianie ma złożoność logarytmiczną zależną od ilości elementów w kolekcji

### std::map

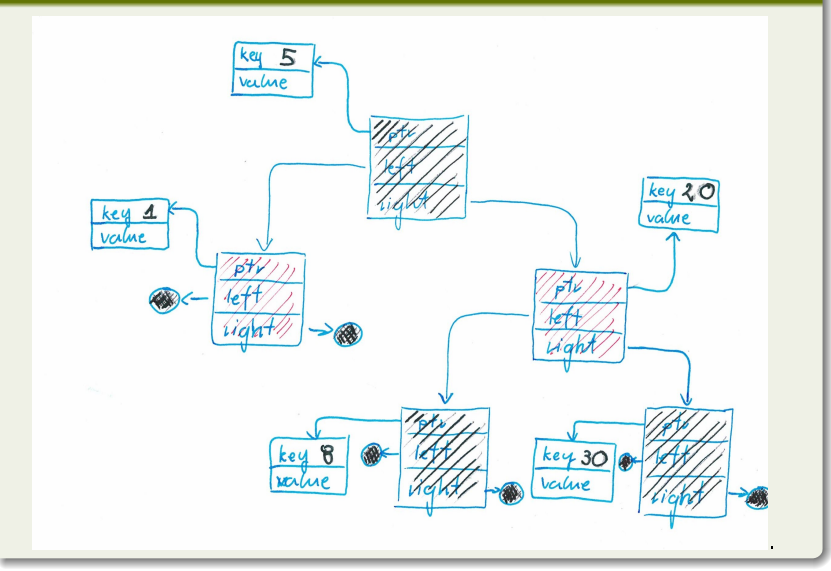

Marcin Kamil Bączyk Programowanie Obiektowe - wykład 4

#### std::map

**·** konstrukcja

```
std :: map \ltstd :: string double > prefix symbol = { \{T^T, 1e12\} ,
                                                                                         {^{\circ}} {^{\circ}} {^{\circ}} {^{\circ}} 1e9 }
                                                                                         {"M", 1e6}<br>{"k", 1e3}<br>{"h", 1e2}
                                                                                         {\begin{array}{c} 1 \end{array}} da " 1 e 1 } }
std :: map<std :: string double> prefix text ;
```
dodawanie elementu do kolekcji

prefix\_text\_insert(std::make\_pair("tera", 1e12));<br>prefix\_text\_insert(std::make\_pair("giga", 1e9)); prefix thext .insert (std::make pair ("giga", 1e9));<br>prefix text .insert (std::make pair ("mega", 1e6));  $\mathsf{prefix}^-\mathsf{text}$  in sert (std : : make  $\mathsf{pair}(\mathsf{"mega"}$  ,  $\texttt{prefix}^-\texttt{text}$  . in sert (std:: make pair ("kilo" , 1e3)); prefix \_text insert (std::make\_pair ("hecto", 1e2));<br>prefix \_text .insert (std::make\_pair ("deca" , 1e1));  $\text{prefix}$ <sup>"</sup> t ext in sert (std : make<sup>"</sup> pair ("deca",

o dostęp do elementu o zadanym kluczu

 $\text{std}$ :: cout  $<<$  " $1_u$ MHz $_u = u$ "  $<<$  1 \* prefix symbol ["M"]  $<<$  "Hz"  $<<$  std:: endl;

## alokatory

- $\bullet$  Alokator to szablon klasy zawierający strategię alokacji pamięci.
- Zastosowanie alokatorów pozwala oddzielić zarządzanie pamięcią przydzielaną na potrzeby przechowywania danych od logiki związanej z tymi danymi.
- Użytkownik może przekazać własny alokator pamięci jako argument konkretyzacji szablonu kontenera.
- Alokator pamięci zdefiniowany przez użytkownika musi zapewnić ten sam interfejs co alokator domyślny.
- Domyślny, wykorzystywany przez wszystkie kontenery z biblioteki standardowej, alokator pamięci to std::allocator.
- Obiekty typu std::allocator<T> nie posiadają stanu, nie zawierają informacji na przykład na temat przydzielonej pamięci.
- Pamięć przydzielona przez jeden obiekt typu std::allocator<T> może być zwrócona przez inny obiekt tego samego typu.

```
template< class T
              class Allocator = allocator (T>>class vector \{ / * \ldots * / \};
template < class T
             class Allocator = std: : allocator \langle T \rangleclass list { /* . */ }
template < class T
             class Allocator = std : : allocator \langle T \rangleclass deque { /* . . */ }
template < class Key
             class Compare = std: less \langle Key \rangle,
              class Allocator = std: : allocator <Key>>
class set { /* . */ }
template < class Key,
             class T.
              class Compare = std: less \langle Key \rangleclass Allocator = std: : allocator \lt std: : pair \lt const Key T\gtclass map \{ / * : : * / \}
```